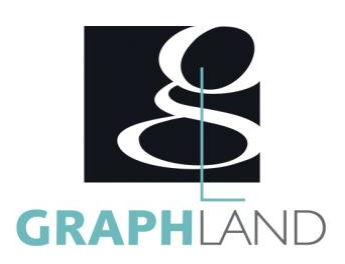

# **Illustrator Base Utilisateur**

### **Objectifs**

Maîtriser les fonctionnalités principales d'Illustrator Créer et manipuler des dessins vectoriels pour la PAO et le web Utiliser les effets de forme et de 3D

## **Public Visé**

Tout public (demandeur d'emploi, salarié, entreprise, fonctionnaire et étudiant)

### **Pré Requis**

Connaissances de base de l'utilisation de l'ordinateur (clic gauche, clic droit, double-clic, ouvrir et fermer un document), de son environnement et arborescence de travail et utilisation d'un logiciel de bureautique. Résultats concluants au test de pré-positionnement.

### **Objectifs pédagogiques**

DECOUVRIR L'INTERFACE DU LOGICIEL CREER UN DOCUMENT A PARTIR DES OUTILS DE BASE DECOUVRIR LES OUTILS DE CREATION AVANCES UTILISER LES OUTILS DE MODIFICATION DE BASE APPROFONDIR L'UTILISATION DES OUTILS DE BASE CREER DES EFFETS SUR LES FORMES UTILISER LES LIENS AVEC D'AUTRES FICHIERS CREER UN DOCUMENT A PARTIR DES OUTILS AVANCES REALISER DES OBJETS AVANCES APPLIQUER DES MODIFICATIONS DYNAMIQUES

### **Méthodes et moyens pédagogiques**

En présentiel ou à distance, de 1 à 6 personnes, des salles dédiées à la formation, PC et logiciel fournis par stagiaire, attestation de suivi de stage, évaluation formative à l'issue des différentes séquences et sommative à la fin de session 1 formateur expérimenté. Support dématérialisé transmis en fin de session.

### **Qualification Intervenant(e)(s)**

#### Formateur expérimenté

### **Parcours pédagogique**

#### JOUR 1

- Tour de table des participants
- Logistique, objectifs et contenus de la formation
- DECOUVRIR L'INTERFACE DU LOGICIEL
- Présentation générale d'Illustrator
- Création d'un document
- Modification des options de formats de document
- Présentation des outils de navigation dans le fichier
- Présentation du fonctionnement des fenêtres
- CREER UN DOCUMENT A PARTIR DES OUTILS DE BASE
- Utilisation de la fenêtre de couleurs et de nuanciers
- Utilisation des formes de base
- Utilisation basique des extras
- Créations de logos à partir de formes simples
- Validation des acquis journaliers par un quizz (10min)
- JOUR 2 • DECOUVRIR LES OUTILS DE CREATION AVANCES
- Création de formes avancées (spirale, arc, …)
- Présentation des outils de modification
- Utilisation du Pathfinder
- Utilisation des outils de texte
- Création de textes par rapport aux formes
- Présentation de l'outil dégradé de couleur
- MANIPULATION DES OUTILS DE CONCEPTION
- Insertion d'images
- Utilisation et gestion des calques
- Notion de vectorisation d'image
- Création de groupes
- Utilisation basique de l'outil plume
- Validation des acquis journaliers par un quizz (10min)
- JOUR 3
- CREATION D'EFFETS A PARTIR DE FORMES
- Utilisation avancée du dégradé de couleurs
- Utilisation du dégradé de formes
- Présentation de l'outil filet
- Utilisation avancée de l'outil plume
- Utilisation du pot de peinture dynamique
- ELEMENTS INTERNES ET IMPRESSION
- Création de motifs
- Création de symboles

**GRAPH LAND - Numéro de déclaration d'activité (ne vaut pas agrément de l'état) : 826903297.69** 

GRAPH LAND IYON (Siène) Tél. 04 72 10 96 20

GRAPH LAND - 26 RUE ARTHUR - 69004 LYON - 69004 LYON - 69004 LYON - 69004 LYON - 69004 LYON - 69004 LYON - 690<br>Lyon - 69004 LYON - 69004 LYON - 69004 LYON - 69004 LYON - 69004 LYON - 69004 LYON - 69004 LYON - 69004 LYON - $T_{\text{c}}$  and  $\alpha$  of  $\alpha$  factor internet internet :  $\alpha$  or  $\alpha$  internet internet internet internet internet internet internet internet internet internet internet internet internet internet internet internet internet i Société par actions simplifiée au capital de 42 112 - N° TVA Intra. : FR 28 378889927 - Code NAF : 7112B

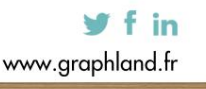

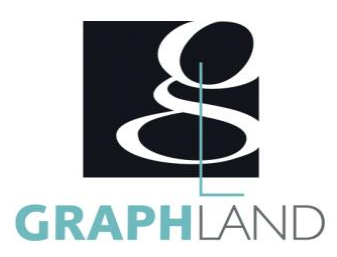

- Utilisation du masque d'écrêtage
- Gestion des exportations et des impressions
- Validation des acquis journaliers par un quizz (10min)
- JOUR 4
- DECOUVRIR LES FONCTIONS AVANCEES DE DESSIN
- Utilisation avancée du Pathfinder
- Utilisation du concepteur de formes
- Utilisation des outils avancés
- DECOUVRIR LES FONCTIONS AVANCEES DE LIENS AVEC L'EXTERIEUR
- Utilisation des liens avec Photoshop
- Création de modèle de documents
- Utilisation avancée des outils : création de carte de visite
- Utilisation avancée de la vectorisation d'image
- Validation des acquis journaliers par un quizz (10min)

JOUR 5

- REALISER DES ELEMENTS 3D
- Présentation des outils de 3D
- Création d'objets 3D
- UTILISER LES ELEMENTS DE GESTION AVANCES
- Utilisation des filtres avancés
- Utilisation de la Vectorisation dynamique
- Utilisation de la fenêtre d'aspect
- Présentation de la bibliothèque de styles
- Utilisation avancée des symboles et des textures
- Evaluation finale théorique par un quizz de 30mn
- Certification (selon dossier stagiaire)

Informations complémentaires du programme :

- Equivalence : sans objet
- Passerelle : Sans objet
- Suite de parcours : Illustrator Approfondissement
- Débouchés : Infographie

La formation Illustrator - Base utilisateur permet de s'initier aux fonctionnalités de base d'Illustrator. Elle peut être dispensée dans nos centres de

### **Méthodes et modalités d'évaluation**

Préparation au TOSA

#### **Modalités d'Accessibilité**

Ce programme est accessible aux personnes en situation de handicap (envoyez un email à referenthandicap@graphland.fr).

### **Durée**

**Effectif**

De 1 à 6 Personnes

**5** Jours **35.00 Heures** 

**Contactez-nous !**

**Laura FERREIRA Ingénieure commerciale** **Tél. : 0472101277 Mail : laura.ferreira@graphland.fr**

**GRAPH LAND - Numéro de déclaration d'activité (ne vaut pas agrément de l'état) : 826903297.69** 

**GRAPH LAND LYON (Siège)** Tél. 04 72 10 96 20

GRAPH LAND - 26 RUE ARTHUR - 69004 LYON - 69004 LYON - 69004 LYON - 69004 LYON - 69004 LYON - 69004 LYON - 690<br>Lyon - 69004 LYON - 69004 LYON - 69004 LYON - 69004 LYON - 69004 LYON - 69004 LYON - 69004 LYON - 69004 LYON - $T_{\text{c}}$  and  $\alpha$  of  $\alpha$  factor internet internet :  $\alpha$  or  $\alpha$  internet internet internet internet internet internet internet internet internet internet internet internet internet internet internet internet internet i Société par actions simplifiée au capital de 42 112 - N° TVA Intra. : FR 28 378889927 - Code NAF : 7112B

 $y$  f in

SAS au capital de 42 112 € - RCS LYON B 378 889 927 - APE 7112B / TVA FR28378889927